# CS 179: GPU Programming

#### Lecture 1: Introduction

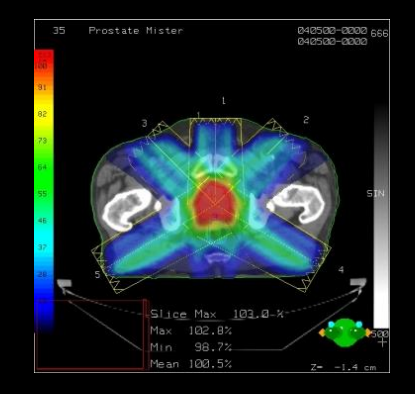

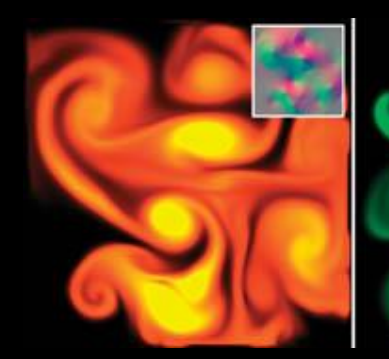

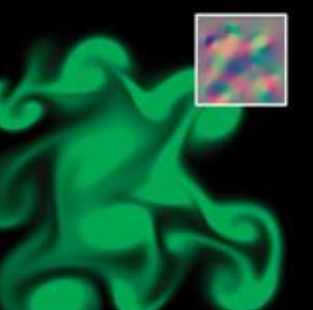

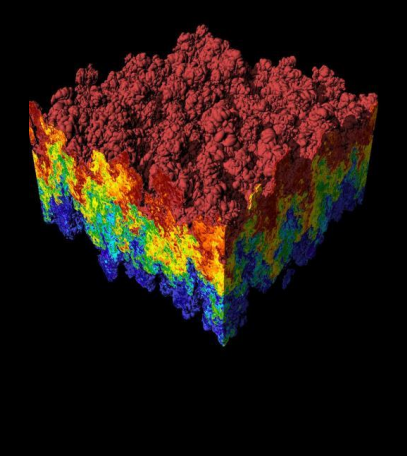

Images: http://en.wikipedia.org http://www.pcper.com http://northdallasradiationoncology.com/ GPU Gems (Nvidia)

#### Administration

Covered topics:

- (GP)GPU computing/parallelization
- C++ CUDA (parallel computing platform)

TAs:

- [cs179.ta@gmail.com](mailto:cs179.ta@gmail.com) for set submission and extension requests
- Aadyot Bhatnagar[\(abhatnag@caltech.edu](mailto:abhatnag@caltech.edu))
- Tyler Port ([tport@caltech.edu](mailto:tport@caltech.edu))

Website:

• http://courses.cms.caltech.edu/cs179/

Overseeing Instructor:

• Al Barr (barr@cs.caltech.edu)

Class time:

- ANB 107, MWF 3:00 PM
	- Recitations on Fridays

## Course Requirements

Fill out this survey: <https://goo.gl/forms/RZiUFBGYs2GKYEFA2> Fill out this when2meet for office hours ASAP: <https://www.when2meet.com/?6806202-GXLXT> Homework:

- 6 weekly assignments
- Each worth 10% of grade

Final project:

- 4-week project
- 40% of grade total

*P/F Students must receive at least 60% on every assignment AND the final project*

#### Homework

Due on Wednesdays before class (3PM) First set out April 4<sup>th</sup>, due April 11<sup>th</sup> Collaboration policy:

- Discuss ideas and strategies freely, but all code must be your own
- Do not look up prior years solutions or reference solution code from github without prior TA approval

Office Hours: Located in ANB 104

- Times: TBA (will be announced before first set is out) Extensions
	- Ask a TA for one if you have a valid reason

Projects

## Topic of your choice

- We will also provide many options
- Teams of up to 2 people
	- 2-person teams will be held to higher expectations
- Requirements
	- Project Proposal
	- Progress report(s) and Final Presentation
	- More info later...

#### Machines

#### Primary GPU machines available

- Currently being setup. You will receive a user account after emailing cs 179.ta@gmail.com
- Titan: titan.cms.caltech.edu (SSH and Mosh available)
- Haru: haru.cms.caltech.edu
- Maki: maki.caltech.edu

Secondary machines

- mx.cms.caltech.edu
- minuteman.cms.caltech.edu
- These use your CMS login
- NOTE: Not all assignments work on these machines

Change your password from the temp one we send you

• Use *passwd* command

#### Machines

## Alternative: Use your own machine:

- Must have an NVIDIA CUDA-capable GPU
- Virtual machines won't work
	- Exception: Machines with I/O MMU virtualization and certain GPUs
- Special requirements for:
	- Hybrid/optimus systems
	- Mac/OS X

Setup guide on the website is outdated. Do not follow 2016 instructions

### The CPU

## The "Central Processing Unit" Traditionally, applications use CPU for primary calculations

- General-purpose capabilities
- Established technology
- Usually equipped with 8 or less powerful cores
- Optimal for concurrent processes but not large scale parallel computations

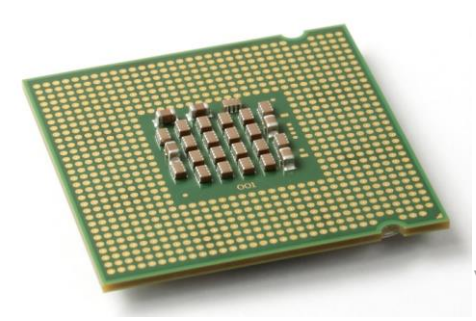

#### The GPU

The "Graphics Processing Unit"

Relatively new technology designed for parallelizable problems

- Initially created specifically for graphics
- Became more capable of general computations

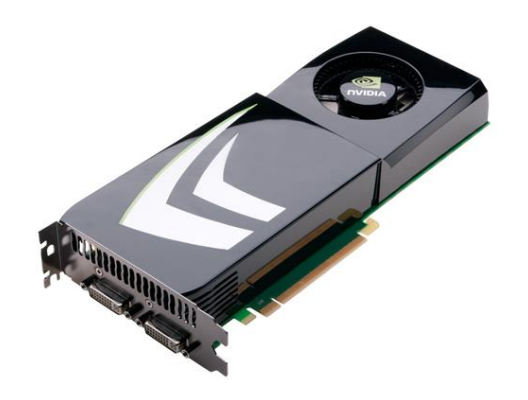

#### GPUs – The Motivation

#### Raytracing: for all pixels (i,j): Calculate ray point and direction in 3d space if ray intersects object: calculate lighting at closest object store color of (i,j) Superquadric Cylinders, exponent 0.1, yellow glass balls, Barr, 1981

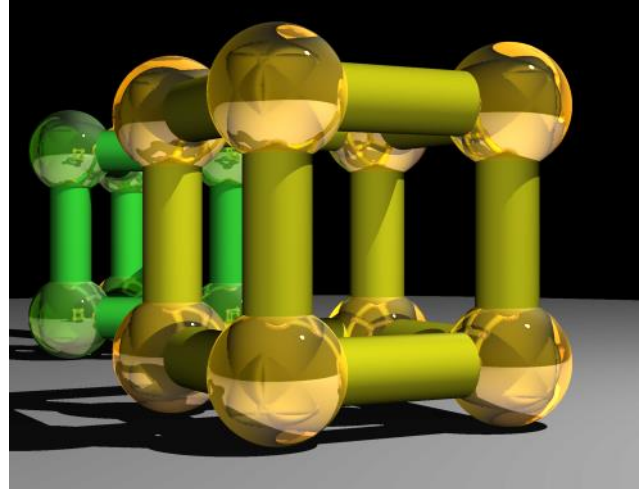

#### EXAMPLE

```
Add two arrays
```
• A[ ] + B[ ] -> C[ ]

On the CPU:

```
float *C = malloc(N * sizeof(float));for (int i = 0; i < N; i++)C[i] = A[i] + B[i];return C;
```
*This operates sequentially… can we do better?*

#### A simple problem…

• On the CPU (multi-threaded, pseudocode):

```
(allocate memory for C)
Create # of threads equal to number of cores on processor 
(around 2, 4, perhaps 8)
(Indicate portions of A, B, C to each thread...)
...
In each thread,
For (i from beginning region of thread)
C[i] \leq A[i] + B[i]//lots of waiting involved for memory reads, writes, ...
Wait for threads to synchronize...
```
*This is slightly faster – 2-8x (slightly more with other tricks)*

## A simple problem…

- How many threads? How does performance scale?
- Context switching:
	- The action of switching which thread is being processed
	- High penalty on the CPU
	- Not an issue on the GPU

#### A simple problem…

• On the GPU:

```
(allocate memory for A, B, C on GPU)
Create the "kernel" – each thread will perform one (or a few) 
additions
    Specify the following kernel operation:
    For all i's (indices) assigned to this thread:
            C[i] \leq A[i] + B[i]Start ~20000 (!) threads
Wait for threads to synchronize...
```
### GPU: Strengths Revealed

- Emphasis on parallelism means we have lots of cores
- This allows us to run many threads simultaneously with no context switches

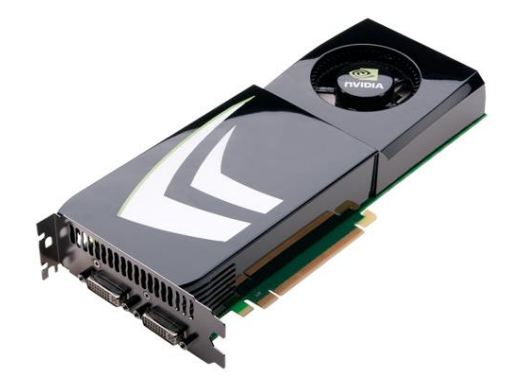

## GPU Computing: Step by Step

- Setup inputs on the host (CPU-accessible memory)
- Allocate memory for outputs on the host
- Allocate memory for inputs on the GPU
- Allocate memory for outputs on the GPU
- Copy inputs from host to GPU
- Start GPU kernel (function that executed on gpu)
- Copy output from GPU to host

*NOTE: Copying can be asynchronous, and unified memory management is available*

#### The Kernel

- Our "parallel" function
- Given to each thread
- Simple implementation:

```
global void
\overline{\text{cud}}aAddVectorsKernel(float * a, float * b, float * c) {
    //Decide an index somehow
    c[index] = a[index] + b[index];
```
#### Indexing

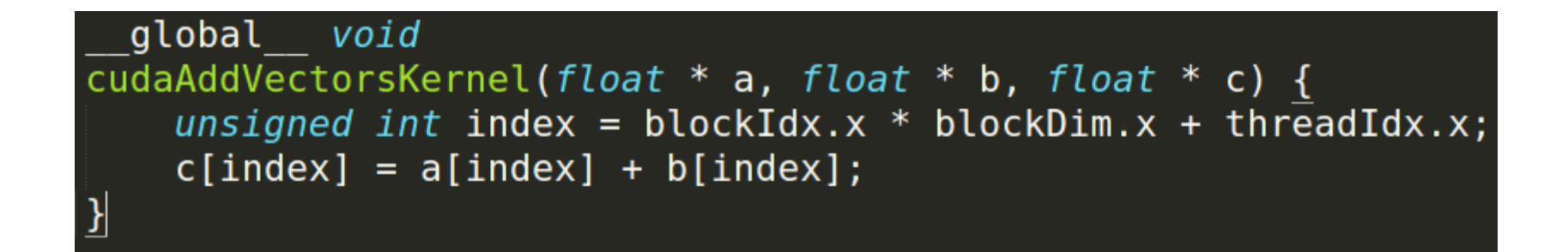

<https://cs.calvin.edu/courses/cs/374/CUDA/CUDA-Thread-Indexing-Cheatsheet.pdf> [https://en.wikipedia.org/wiki/Thread\\_block](https://en.wikipedia.org/wiki/Thread_block)

#### Calling the Kernel

```
void cudaAddVectors(const float* a, const float* b, float* c, size){
   //For now, suppose a and b were created before calling this function
   // dev a, dev b (for inputs) and dev c (for outputs) will be
   // arrays on the GPU.
    float * dev a;float * dev b;float * dev c;// Allocate memory on the GPU for our inputs:
   cudaMalloc((void **) &dev a, size*sizeof(float));
   cudaMemcpy(dev a, a, size*sizeof(float), cudaMemcpyHostToDevice);
   cudaMalloc((void **) &dev b, size*sizeof(float)); // and dev b
    cudaMemcpy(dev b, b, size*sizeof(float), cudaMemcpyHostToDevice);
   // Allocate memory on the GPu for our outputs:
   cudaMalloc((void **) &dev c, size*sizeof(float));
```
#### Calling the Kernel (2)

//At lowest, should be 32 //Limit of 512 (Tesla), 1024 (newer) const unsigned int threadsPerBlock = 512;

//How many blocks we'll end up needing const unsigned int blocks = ceil(size/float(threadsPerBlock));

//Call the kernel!

cudaAddVectorsKernel<<<br/>blocks, threadsPerBlock>>>  $(dev a, dev b, dev c);$ 

//Copy output from device to host (assume here that host memory //for the output has been calculated)

cudaMemcpy(c, dev\_c, size\*sizeof(float), cudaMemcpyDeviceToHost);

```
//Free GPU memory
cudaFree(dev a);
cudaFree(dev b);
cudaFree(dev c);
```
#### Questions?

#### GPUs – Brief History

- Initially based on graphics focused fixed-function pipelines
	- Pre-set functions, limited options

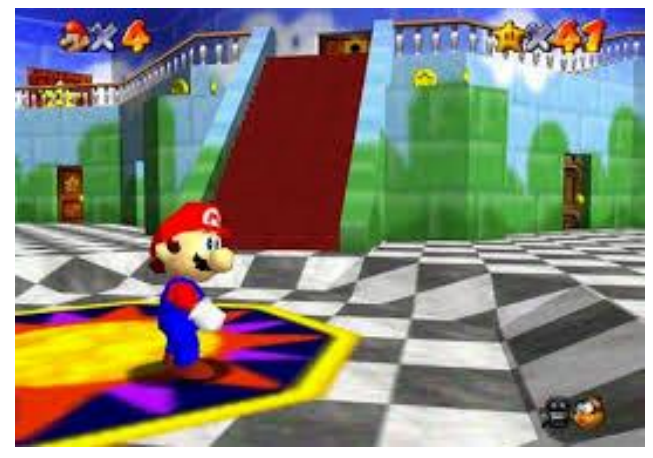

http://gamedevelopment.tutsplus.com/articles/the-end-offixed-function-rendering-pipelines-and-how-to-move-on- cms-21469 Source: Super Mario 64, by Nintendo

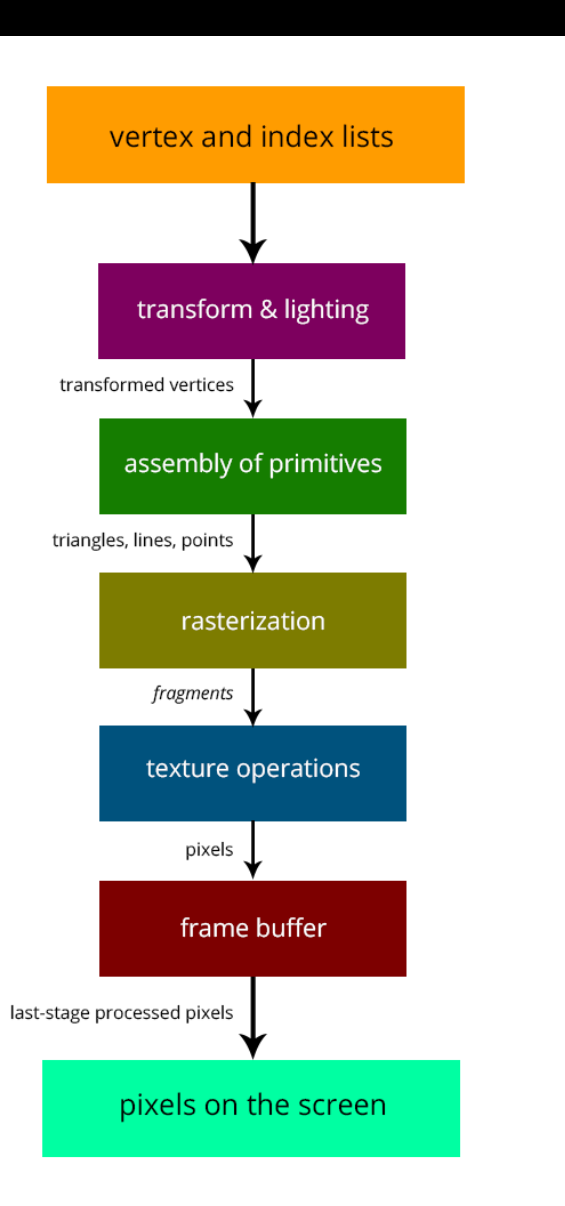

#### GPUs – Brief History

- **Shaders** 
	- Could implement one's own functions!
	- GLSL (C-like language)
	- Could "sneak in" general-purpose programming!
	- Vulkan/OpenCL is the modern multiplatform general purpose GPU compute system, but we won't be covering it in this course

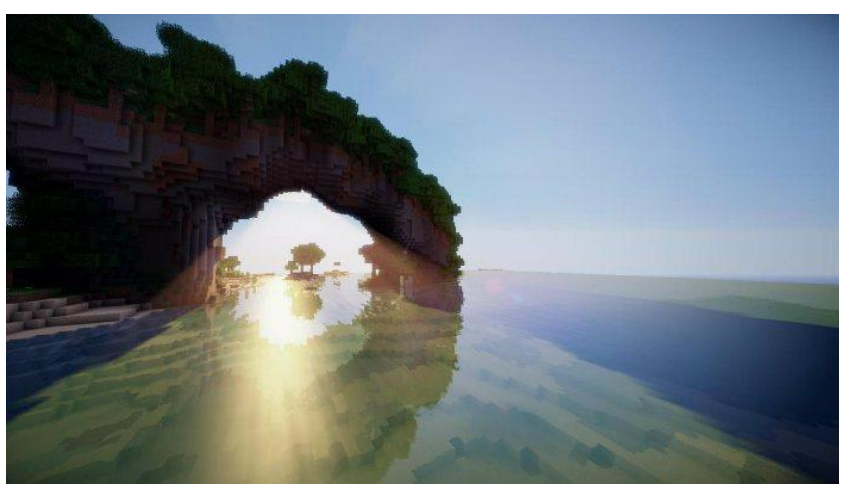

http://minecraftsix.com/glsl-shaders-mod/

#### GPUs – Brief History

"General-purpose computing on GPUs" (GPGPU)

- Hardware has gotten good enough to a point where it's basically having a mini-supercomputer
- CUDA (Compute Unified Device Architecture)
	- General-purpose parallel computing platform for NVIDIA GPUs
- Vulkan/OpenCL (Open Computing Language)
	- General heterogenous computing framework
- Both are accessible as extensions to various languages
	- If you're into python, checkout Theano, pyCUDA.